## **Tâches périodiques : cas limite**

En vous inspirant du code type correspondant à une tâche périodique en Ada (vu en cours) et du code donné en Annexe permettant de simuler une tâche ayant un temps d'exécution donné (temps CPU de la tâche), écrire un programme de simulation d'un ensemble de tâches périodiques spécifiées par leurs temps d'exécution et leur période.

- 1. Utiliser Cheddar pour simuler l'execution de l'exemple « limite » vu en cours pour les valeurs suivantes (en faisant varier  $C_2$ ) :
	- $\tau_1 = \{C_1 = 41, T_1 = 100\}$  et  $\tau_2 = \{C_2 = 58, T_2 = 141\}$
	- $\tau_1 = \{C_1 = 41, T_1 = 100\}$  et  $\tau_2 = \{C_2 = 59, T_2 = 141\}$
	- $\tau_1 = \{C_1 = 41, T_1 = 100\}$  et  $\tau_2 = \{C_2 = 60, T_2 = 141\}$
- 2. On simulera ensuite le même exemple en Ada. Pour ces deux tâches, avec les paramètres  $\tau_1 = \{C_1 = 41, T_1 = 100\}$  et  $\tau_2 = \{C_2 = 59, T_2 = 141\}$ , l'affichage obtenu devra avoir une forme similaire à celui-ci, qui met en évidence l'echec de l'ordonnancement :

```
Task 1 running: 0s 0.000148105 wall clock : 0.000102000
Task 1 ending : 0s 0.410148388 wall clock : 0.411136000
Task 2 running: 0s 0.000018304 wall clock : 0.411144000
Task 1 running: 0s 0.410157198 wall clock : 0.999991000
Task 1 ending : 0s 0.820177468 wall clock : 1.411039000
Task 2 ending : 0s 0.590018516 wall clock : 1.413679000
Task 2 failed to meet deadline.
```
3. Pour une charge légèrement inférieure de  $\tau_2 = \{C_2 = 58, T_2 = 141\}$ , l'affichage normal attendu devra ressembler à celui-ci :

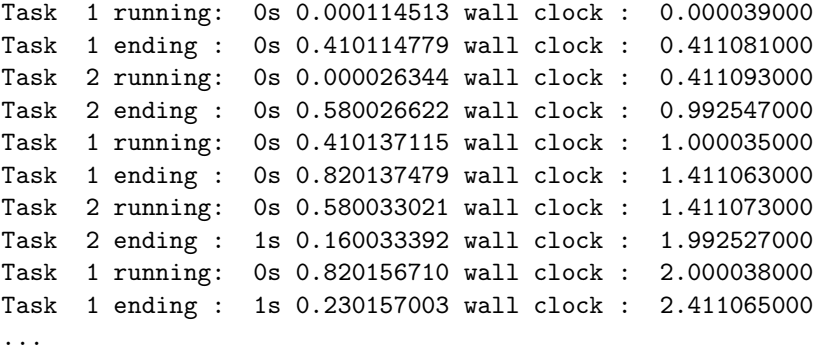

4. Enfin, pour une charge légérement supérieure de  $\tau_2 = \{C_2 = 60, T_2 = 141\}$ , donner l'affichage obtenu. Un message d'erreur devra être affiché lorsqu'une tâche ne respecte pas son échéance.

**Remarque.** Le code donné en annexe contient aussi quelques fonctions auxiliaires pemettant d'afficher les differents types Time, CPU\_time et Time\_Span.

## **Annexe**

```
pragma Task_Dispatching_Policy(FIFO_Within_Priorities);
with Ada.Text_IO, Ada.Integer_Text_IO, Ada.Real_Time, Ada.Execution_Time;
use Ada.Text_IO, Ada.Integer_Text_IO, Ada.Real_Time, Ada.Execution_Time;
procedure Main is
   function To_String (T : Time_Span) return String is
  begin
     return (Duration'Image(To_Duration(T)));
   end;
   function To_String (T : Time) return String is
     SC : Seconds_Count;
     TS : Time_Span;
  begin
      Split(T, SC, TS);
      return (Seconds_Count'Image(SC) & "s" & Duration'Image(To_Duration(TS)));
   end;
   function To_String (T : CPU_Time) return String is
      SC : Seconds_Count;
     TS : Time_Span;
   begin
      Split(T, SC, TS);
      return (Seconds_Count'Image(SC) & "s" & Duration'Image(To_Duration(TS)));
   end;
  task type Simple_Task (Num : Integer; P : Integer)
   with CPU \Rightarrow 2, Priority => P is
      entry Start;
   end;
   task body Simple_Task is
      J : Integer := 0;
      Start_Time : CPU_Time;
     Now : CPU_Time;
  begin
      accept Start;
      Start_Time := Clock;
      Put_Line ("Task " & Integer'Image(Num) & " waiting: " & To_String(Start_Time));
      while Clock - Start_Time < Milliseconds (1500) loop
        null;
      end loop;
     Now := Clock;
     Put_Line ("Task " & Integer'Image(Num) & " ending : " & To_String(Now));
   end Simple_Task;
  T1 : Simple_Task(1,1);
  T2 : Simple_Task(2,2);
  begin
     T1.Start;
      T2.Start;
   end;
```